# **Effizienter Einsatz moderner EDV-Werkzeuge: Aus- und Weiterbildung im Ingenieurbereich am Beispiel von Schleppkurvensimulation**

Autor(en): **Burkhart, Pierre / Schütz, Patrick / Allemann, Stefan**

Objekttyp: **Article**

Zeitschrift: **Schweizer Ingenieur und Architekt**

Band (Jahr): **114 (1996)**

Heft 5

PDF erstellt am: **10.08.2024**

Persistenter Link: <https://doi.org/10.5169/seals-78911>

## **Nutzungsbedingungen**

Die ETH-Bibliothek ist Anbieterin der digitalisierten Zeitschriften. Sie besitzt keine Urheberrechte an den Inhalten der Zeitschriften. Die Rechte liegen in der Regel bei den Herausgebern. Die auf der Plattform e-periodica veröffentlichten Dokumente stehen für nicht-kommerzielle Zwecke in Lehre und Forschung sowie für die private Nutzung frei zur Verfügung. Einzelne Dateien oder Ausdrucke aus diesem Angebot können zusammen mit diesen Nutzungsbedingungen und den korrekten Herkunftsbezeichnungen weitergegeben werden.

Das Veröffentlichen von Bildern in Print- und Online-Publikationen ist nur mit vorheriger Genehmigung der Rechteinhaber erlaubt. Die systematische Speicherung von Teilen des elektronischen Angebots auf anderen Servern bedarf ebenfalls des schriftlichen Einverständnisses der Rechteinhaber.

## **Haftungsausschluss**

Alle Angaben erfolgen ohne Gewähr für Vollständigkeit oder Richtigkeit. Es wird keine Haftung übernommen für Schäden durch die Verwendung von Informationen aus diesem Online-Angebot oder durch das Fehlen von Informationen. Dies gilt auch für Inhalte Dritter, die über dieses Angebot zugänglich sind.

Ein Dienst der ETH-Bibliothek ETH Zürich, Rämistrasse 101, 8092 Zürich, Schweiz, www.library.ethz.ch

# **http://www.e-periodica.ch**

Pierre Burkhart, Patrick Schütz, Stefan Allemann, Kriens

# Effizienter Einsatz moderner EDV-Werkzeuge

Aus- und Weiterbildung im Ingenieurbereich am Beispiel von Schleppkurvensimulationen

Mit modernen interaktiv-grafischen Programmen kann der Ingenieur Projekte vom ersten Entwurf über die Abrechnung bis zum Unterhalt mit EDV bearbeiten. Damit stehen ihm heute Möglichkeiten zur Verfügung, die er bis anhin nicht hatte. Um die Programme effizient setzen, ist jedoch Fachwissen notwendig. Deshalb ist die Aus- und Weiterbildung der Ingenieure in sem Bereich erforderlich. Das Thema wird anhand von Schleppkurvensimulationen dargestellt.

Die Einführung eines CAD-Systemes in einem Betrieb beginnt nicht erst mit dem Kauf des Programmes und endet auch nicht mit der Installation desselben. Sehr viele Punkte und Details sind zu beachten, damit möglichst rasch effizient mit einem solchen System gearbeitet werden kann. Eine solche Einführung muss als eigentliches Projekt geplant und auch durchgeführt werden. Kurse und Schulungen zeigen dem Anwender, wie er das Programm benutzen muss, was er damit alles machen kann und welches methodische Vorgehen dafür richtig ist. Diese meist zusammen mit dem CAD-System angebotenen Kurse führen in das Programm ein.

Die Frage stellt sich, ob ein Ingenieur mit seinem Fachwissen die ganze Leistungsfähigkeit dieser interaktiv-grafischen Programme auch nutzen kann. Dieses reicht z.B. für die Standardanwendungen in einem Strassenbauprogramm. Sollen jedoch alle Möglichkeiten der heutigen Programme genutzt werden, nämlich vom ersten Entwurfbis zum späteren Unterhalt eines Bauwerkes alles auf einem CAD-System zu bearbeiteten, so ist zusätzliches Wissen erforderlich. Als Beispiele seien dafür nur die moderne Vermessung, digi-Flächenmodelle, Achsgeneratoren, Gleisbau oder Simulationen von Schleppkurven genannt. Am Beispiel der letzteren soll aufgezeigt werden, was dieses fach-Wissen bedeutet.

## Schleppkurvensimulationen

Für Optimierungen am Strassenkörper und zur Überprüfung von Knotenbereibieten neue Simualtionsprogramme zur Ermittlung des Flächenbedarfes in Kurvenfahrten, der sogenannten Schleppkurve, interessante Anwendungsbereiche. Ohne entsprechende Weiterbildung kann aber ein solches Werkzeug, so einfach es auf den ersten Blick zu bedienen sein mag, nicht richtig eingesetzt werden.

Der Ingenieur ist sich gewohnt, zur mittlung der Schleppkurve von Lastwagen die Knoten auf den Situationsplänen anhand der entsprechenden Blätter aus den

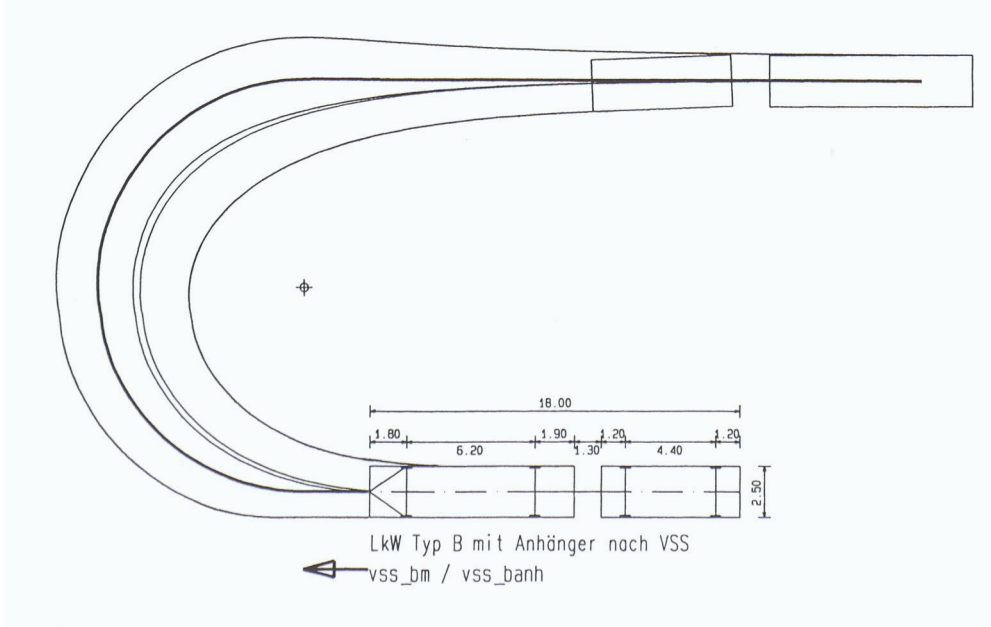

Normen zu überprüfen. Bei programmen gilt es dagegen, eine Leitlinie für das Fahrzeug zu beachten und beispielsweise auch auf die Besonderheiten des eingesetzten Fahrzeugtyps zu achten.

Speziell interessieren bei der Berechvon Schleppkurven Lastfahrzeuge und Lastwagen mit Anhängern sowie lenkbusse und schienen- bzw. spurgebundene Fahrzeuge. Zusätzliche Schwierigkeiten stellen Ausnahmetransportrouten dar. Dort müssen überbreite und -lange Fahrzeuge die Fahrspuren und Knoten passieren können.

### Konstruktionsmöglichkeiten

Zur Untersuchung des Flächenbedarfs von Fahrzeugen bei der Kurvenfahrt können grundsätzlich vier Arten von Verfahren unterschieden werden: graphische Verfahren, Modellversuche, praktische Fahrversuche und numerische oder analytische Verfahren. Eine strenge Zuordnung einer Methode zu einer dieser Verfahrensgruppen ist nicht immer möglich, da vor allem bei den graphischen und numerischen fahren Mischformen verwendet werden.

#### Graphische Verfahren

Bei graphischen Verfahren wird die massgebende Hüllkurve näherungsweise am Zeichenbrett ermittelt. Die Lage des Fahrzeuges wird dabei schrittweise struiert. Der Vorteil der graphischen Methode besteht darin, dass relativ rasch und mit einfachen Mitteln eine Untersuchung des Flächenbedarfes durchgeführt werden kann. Wegen der Geschwindigkeitsentwicklung bei den heutigen rechnerischen Verfahren, die ausserdem eine grössere nauigkeit bieten, ist dieser Vorteil aber praktisch nicht mehr vorhanden.

#### Modellversuche

Bei den bereits sehr früh angewandten Versuchen mit Modellen von zu untersuchenden Fahrzeugen werden an den massgeblichen Stellen der Modelle Schreibstifte angebracht. Während einer Fahrt wird so der Flächenbedarf zeichnet und ermittelt. Das Problem bei den Modellversuchen besteht darin, dass die eingesetzten Fahrzeuge möglichst nau den Originalen entsprechen müssen.

#### Praktische Fahrversuche

Praktische Fahrversuche sind relativ teuer und werden daher eher selten eingesetzt. Erforderlich sind Fahrversuche immer

1

Zur Überprüfung der Genauigkeit und Normentreue eines Programmes zur Schleppkurvensimulation wurden die VSS-Folien nachgestellt

67

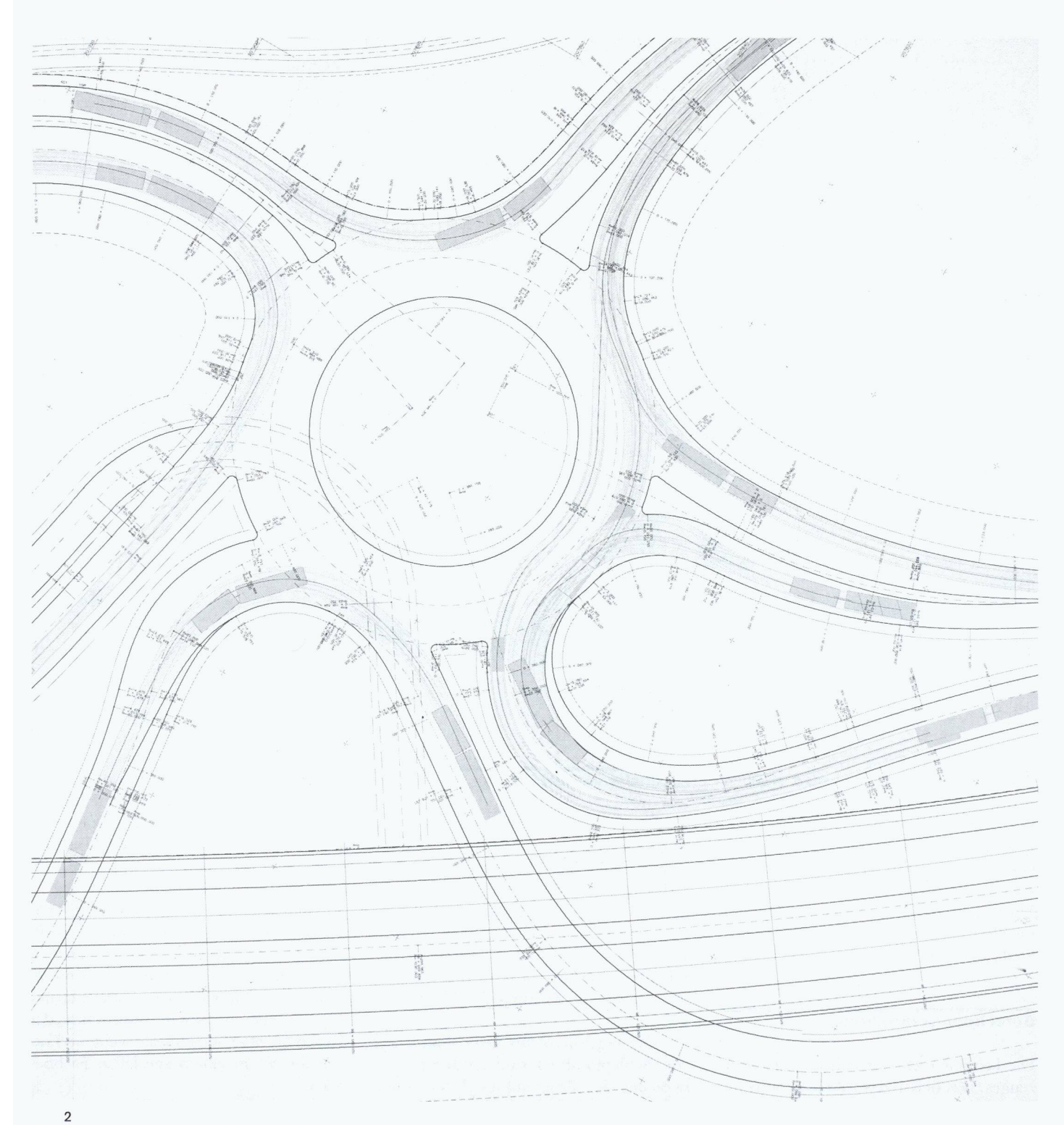

Das Projekt des zweispurigen Kreisels «Schlund» bei den Erweiterungsbauten N2/6 in Kriens wurde für den LKW Typ B mit Anhänger (nach

dann, wenn andere Verfahren genauer untersucht werden müssen oder wenn deren Genauigkeit in Frage gestellt wird.

### **Numerische und analytische Verfahren**

Das Spektrum der numerischen und analytischen Verfahren ist sehr weit. Bei verschiedenen Methoden handelt es sich um Näherungsverfahren, die Extremfälle von Schleppkurven behandeln. Neben den graphisch-analytischen Verfahren, die VSS) auf seine Befahrbarkeit überprüft. Verwendet wurde dazu das Tiefbau-Programmsystem Stratis (Ausschnitt)

von einer graphischen Lösung ein analytisches Resultat ableiten, sind bei dieser Gruppe vor allem die exakt numerischen Verfahren interessant.

#### **Umsetzung auf EDV**

Um die Schleppkurve mit einem Programm simulieren zu können, müssen als erstes die genauen Masse und Fahreigenschaften (z.B. Radeinschlagwinkel) des zu

simulierenden Fahrzeuges bekannt sein. Als Fahrzeuge können vom Fahrrad bis zum Gelenkbus alle definiert werden, auch Sondertransporte. Bei einspurigen Fahrzeugen kann auch der Neigungswinkel eingegeben werden. Bei der Fahrzeugdefinition kann der Anwender mehrere charakteristische Punkte definieren. Diese sind je nach dem Bogen, der durchfahren wird (Rechts-, Linksbogen oder Wendelinie), unterschiedlich. Der Anwender muss also wissen, welche Punkte des Fahrzeu-

#### Literatur  $|1|$

Vereinigung Schweizer Strassenfachleute: SN 640 271a, Kontrolle der Befahrbarkeit. VSS, Zürich, 1990.

#### $\lceil 2 \rceil$

Arbeitsgruppe Strassenentwurf: Empfehlungen für die Anlage von Hauptverkehrsstrassen EAHV93. Forschungsgesellschaft für Strassenund Verkehrswesen, Köln, 1993.  $\lceil 3 \rceil$ 

Meschik, M.: Simulation von Schleppkurven verschiedener Fahrzeuge. Institut für Verkehrswesen, Universität für Bodenkultur, Wien, 1992.

 $\overline{3}$ 

Der zu einem Kreisel umgebaute Knoten «Zellfeld» in Schenkon LU liegt auf der Versorgungsroute II. Für die Sondertransportfahrzeuge Typ II nach VSS wurde mit einer Schleppkurvensimulation untersucht, ob sie die Kreuzung passieren können (Ausschnitt)

ges den grössten Flächenbedarf ergeben. Danach muss man entscheiden, wo der Führungspunkt des Fahrzeuges ist. Dieser kann je nach den Normen des Landes an einer anderen Stelle liegen. Für die Schweiz muss der Führungspunkt in der Mitte der Vorderachse sein [1]. In Deutschland und Österreich kann er an einer beliebigen Stelle stehen [2] [3].

#### Berechnungsverfahren

Die Leitlinie dient zur Führung des zeuges. Das heisst, das Fahrzeug fährt mit dem Führungspunkt entlang der Leitlinie. Als Leitlinie kann direkt eine Achse wendet werden, oder es wird selber eine Linie konstruiert. Die Leitlinie kann kutiert werden, da jeder Fahrzeuglenker eine etwas andere Fahrtechnik hat.

Die Berechnung der Schleppkurve folgt schrittweise. Die jeweils neue Lage ergibt sich aus der Fahrzeuggrundstellung beziehungsweise der vorherigen Stellung. Mit den Ergebnissen dieser Berechnungen muss sich der Ingenieur kritisch dersetzen. Um die Programme fachgerecht einzusetzen, muss der Anwender also nicht nur die Programmseite kennen, sondern sich auch Fachwissen über die Schleppkurven erarbeiten.

#### Fachliche Weiterbildung

''f.

Solches Fachwissen muss sich einerseits derjenige Mitarbeiter aneigen, der die gramme direkt anwendet, anderseits aber auch der leitende Ingenieur. Die Kenntnis, wie dieses Werkzeug eingesetzt wird und welche Möglichkeiten es bietet, ist unerlässlich für eine Offertstellung einer Schleppkurvensimulation. Ausserdem ist sie auch für die Führung der Mitarbeiter wichtig.

Die Ergebnisse aus einer Simulation von Schleppkurven sind abhängig vorn Bediener des Programmes. Ohne seine Kenntnisse, wo, wann und wie das gramm eingesetzt werden kann, können keine brauchbaren Resultate erwartet werden. Je nach verwendeten Optionen können die Ergebnisse unterschiedlich ausfällen. Eine Arbeitsunterstützung durch die EDV bietet also nicht alleine Vorteile, sie stellt auch höhere Anforderungen an den Ingenieur.

Wichtig ist im weiteren, das CAD-Programm dem Auftrag entsprechend zusetzen. Nicht immer ist beispielsweise ein digitales Geländemodell die optimale Lösung. Zur Abwägung dieser Entscheidungen müssen einerseits die Möglichkeides Systems genau bekannt sein, und anderseits gilt es, die verschiedenen Lösungsmöglichkeiten gegeneinander wägen. Fachspezifische Weiterbildung wird direkt im Bereich der einzelnen gramme, beispielsweise für das Tiefbau-Programmsystem Stratis, angeboten.

Das Angebot an Weiterbildung in diesen Bereichen muss nicht nur vom Programmlieferanten kommen, sondern sollte auch zusammen mit Hochschulen ausgeschrieben werden. Eine solche Zusammenarbeit ist sinnvoll in den Bereichen der Theorie, der praktischen Anwendung, der Methodik, aber auch für die weiteren wicklungen in einem speziellen Fachbereich.

Ferner bieten sich Weiterbildungsmöglichkeiten über die aktuelle Fachliteratur oder durch die Nutzung der breitgefächerten Kursangebote von Fachverbänden an. Fachspezifische Aus- und Weiterbildungen aller Bereiche werden auch von den Hochschulen angeboten. Eine weitere interessante Möglichkeit ist die projektbezogene Unterstützung durch einen Spezialisten, durch die das Fachwissen äusserst konkret erweitert werden kann.

#### Adresse der Verfasser:

Pierre Burkhart, dipl. Bauingenieur HTL/STV, Patrick Schiitz, dipl. Bauingenieur HTL/STV, Stefan Allemann, dipl. Bauingenieur HTL/STV, Burkhart Bauinformatik AG, Gewerbehaus Ober-Kuonimatt, Industriestr. 10, 6010 Kriens.